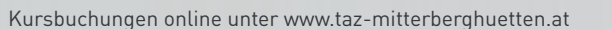

**TERMINE**

TERMINE

# **JAHRESKURSPROGRAMM**

**September 2015 bis August 2016**

### **— TEILNEHMERKREIS**

Personen, die bereits einen PC verwenden und einen sichereren Umgang erlernen wollen. Personen, die die Arbeit am Gerät mit dem Betriebssystem und den Standardprogrammen effizienter gestalten wollen.

#### **— INHALTE**

#### **Windows Hardware, Software:**

- Aufgaben von Windows aus Sicht des Anwenders
- Arbeitsumgebung eines Users einrichten und verwalten: Userverwaltung, Rechtevergabe, der Desktop als zentraler Arbeitsbereich, Konfiguration von Windows (Hintergrundbilder, Sound & Bildschirmschoner),
- ▶ Software installieren und deinstallieren: Was sind Programme, globale Bedienelemente, Anforderungen von Programmen an Hard- und Software
- Festplattenpflege: Dateien & Ordner, Verknüpfungen, Bibliotheken, Gestaltung der eigenen Arbeitsumgebung, Datensicherung / Rücksicherung, Cloudspeicher (Vor- und Nachteile), Pflege: Scandisk, Defragmentieren
- Systemeinstellungen und -programme richtig benutzen: Zubehör, Netzwerkdiagnose für Anwender, Drucker, Scanner, usw. einrichten

#### **Textverarbeitung mit Word:**

- Was ist eine Textverarbeitung
- Grundkonzept von Word
- Aufbau von Word Dokumenten: Zeichen, Absatz, Dokument (jeweils anhand der wichtigsten Formatierungen), Tabellen und Listen, Einfügen von Formen, Bildern, Diagrammen, SmartArt und deren wichtigste Formatierungen
- Erweiterte Gestaltungsmöglichkeiten von Zeichen, Absatz, Dokument
- Bedienungskonzept und Bedienelemente (Symbolleiste, Lineal, Statuszeile, etc. )
- Große Textdokumente gekonnt gestalten
- Ausblick auf Word-Techniken für Fortgeschrittene

#### **Tabellenkalkulation mit Excel**

- Was ist eine Tabellenkalkulation
- Grundkonzept von Excel
- Aufbau von Excel Arbeitsmappen bzw. Tabellenblättern: Zellen (Spalten, Zeilen, Bereiche), Zellinhalte (Text, Zahl, Formel), Berechnungen (Bezugsarten, Rechenvorschriften, Funktionen)
- Formatierung von Zellen, (Druck-)Seiten und Tabellenblättern (Standard Zellformate, Benutzerdefinierte Zellformate)
- Sortieren und Filtern
- Einfügen von Formen, Bildern, Diagrammen, SmartArt und deren wichtigste Formatierungen

Alle Themenbereiche werden mit **Übungen** sehr praxisbezogen aufbereitet.

Jeder der Themenbereiche kann **nach den Bedürfnissen der Teilnehmer/-innen** in Absprache intensiver bearbeitet werden

Bei den beiden Themenblöcken Word und Excel können auch **eigene Aufgabenstellungen** exemplarisch bearbeitet werden.

**— ZIELE**

Die Teilnehmer/-innen können das Arbeitsgerät Computer sicher und effizient (auch für die Zusammenarbeit mit Kolleg/-inn/-en) für ihren Aufgabenbereich einsetzen.

#### **— VORAUSSETZUNG**

Eigene Arbeitserfahrungen mit dem PC.

- **— DAUER**
- 36 Lehreinheiten
- **Wochenendtermine:** Fr. und Sa. − 08.00 bis 17.00 Uhr **W**

**— KOSTEN** € 640,− (exkl. USt.)

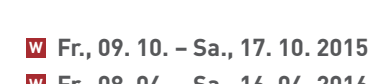

**Fr., 08. 04. − Sa., 16. 04. 2016 W**

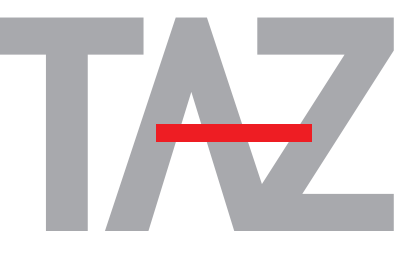

AusbildungsZentrum Mitterberghütten

**Technisches** 

## **Teambuilding: Mein Computer und ich NEU**